**Постреляционные базы данных возможности и перспективы** Ващило Владимир

#### **Истоки проблем**

Существует класс бизнес задач, в которых идут обращения к «бизнес объектам» - аналогам реальных документов (счета-фактуры, ордера, накладные)

Нормализация на атомы

Вложенные бизнес объекты

# **Основные проблемы**

- Как работать с полями переменной длины и группами
- Отношения «1-Много» и «Много-Много» между таблицами и полями, целостность
- Невозможность адекватного отражения семантического содержания в предметной области

• Управление отношениями через объединения – Что это? Почему временно? Где целостность и бизнес правила?

#### **Решения**

Postgress – Калифорнийский университет, г. Беркли, Стоунбрейкер Cache – InterSystems, г. Кембридж а также Teradata, UniVerse, UniData и др.

#### **Основные понятия**

Реляционная БД – плоские таблицы, набор именованных полей, первичных ключей и связей

Постреляционная БД – многомерные таблицы и разрежённые данные + реляционные возможности

## **Специализация Cache**

#### Высокопроизводительная СУБД

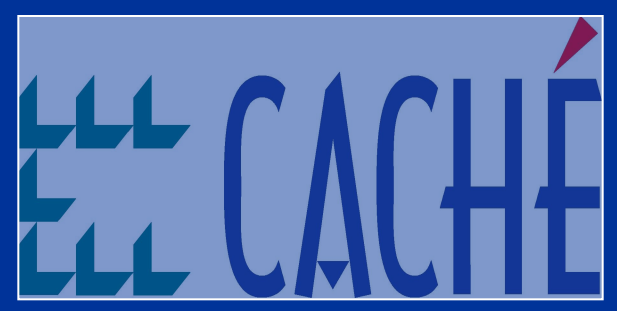

с максимальной скоростью разработки приложений

#### **Архитектура Caché** Object SQL .<br>S Dire <sub>I</sub> WEB

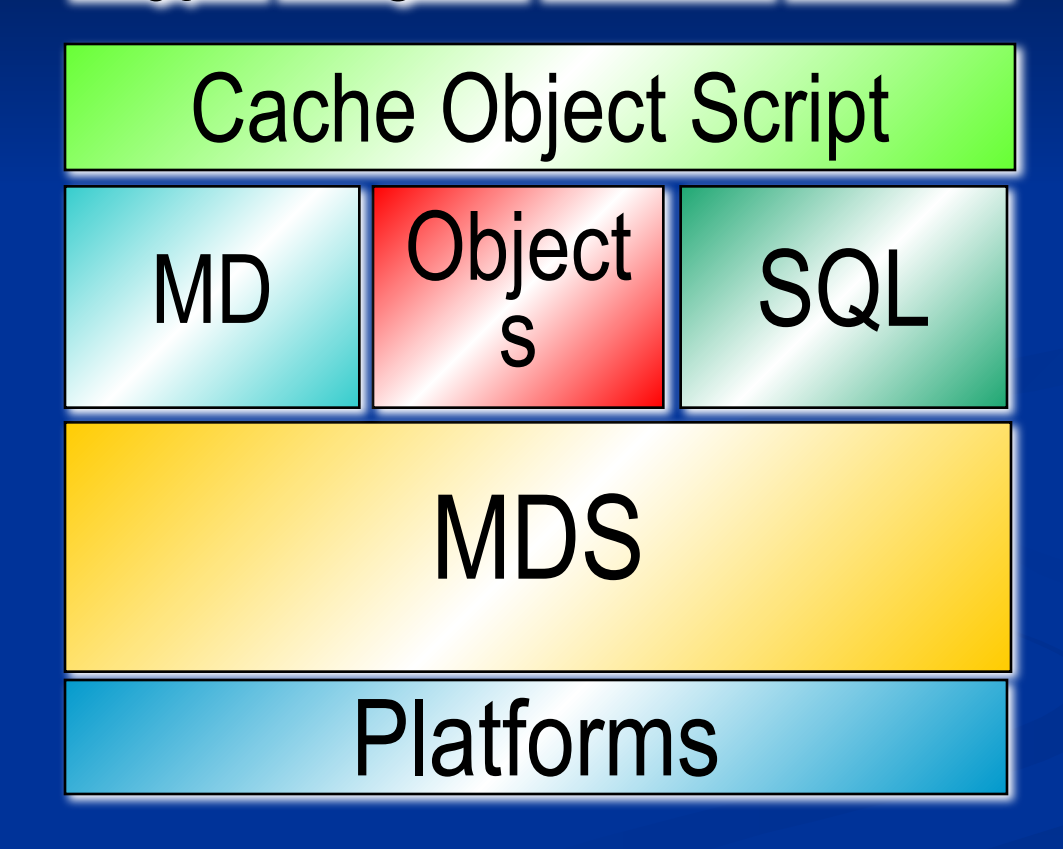

# Платформы Cac

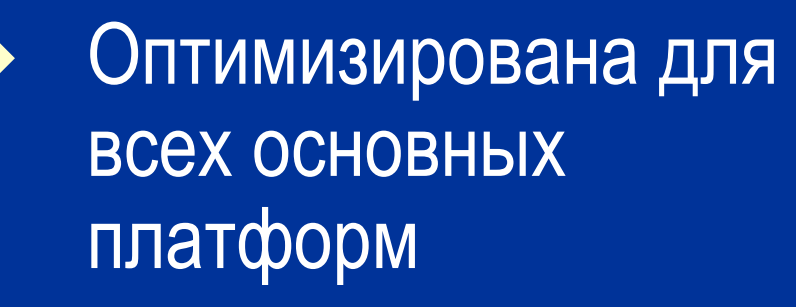

Полная кроссплатформенная совместимость

Platforms OpenVMS UNIX/Linux Windows NT/2k<br>Head Windows 95/98 Microsoft IIS Netscape Apache

#### **Многомерное ядро**

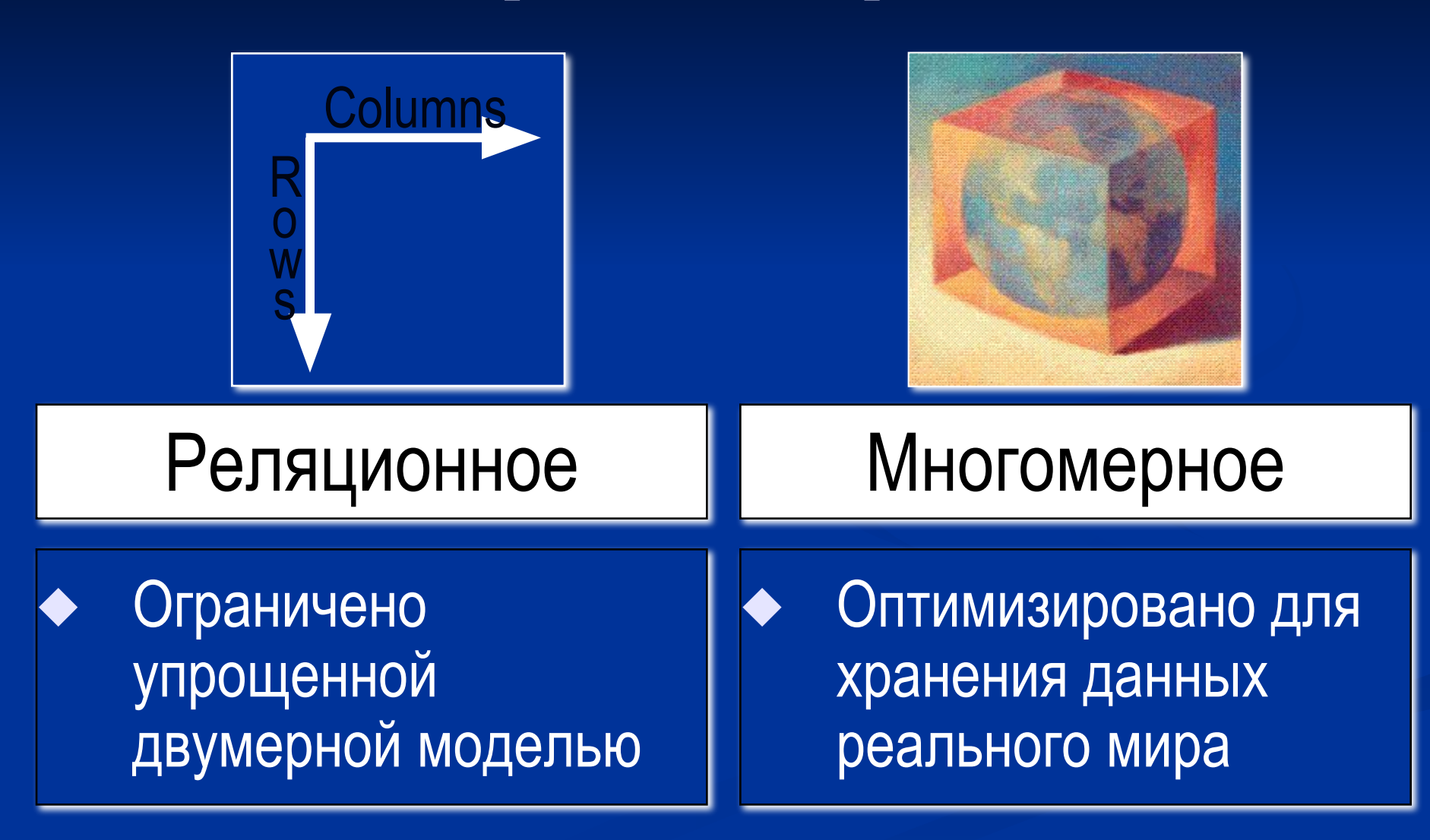

#### **Многомерные массивы Caché**

- Произвольная размерность
- Произвольный формат индексов
- Концепция разреженных массивов
- Элементы произвольной длины

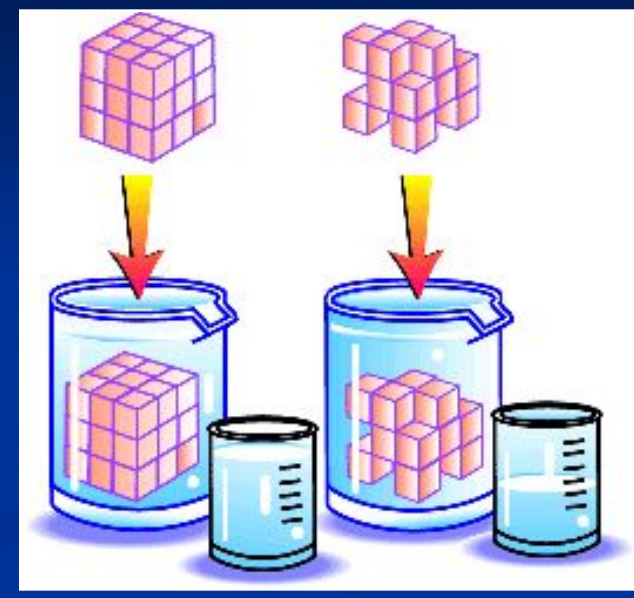

# **Многомерные массивы Caché**

Глобаль – часть данных, хранимых в виде разреженных массивов. Пример:

**^car("Mercedes", "SL600", "colors")=3**

**^car("Mercedes", "SL600", "colors",1)="black" ^car("Mercedes", "SL600", "colors",2)="blue" ^car("Mercedes", "SL600", "colors",3)="white"**

**^car("Mercedes", "SL600", "black")=10**

# **Caché Direct**

- Доступ на уровне многомерных массивов
- Максимальная производительность
- Максимальная

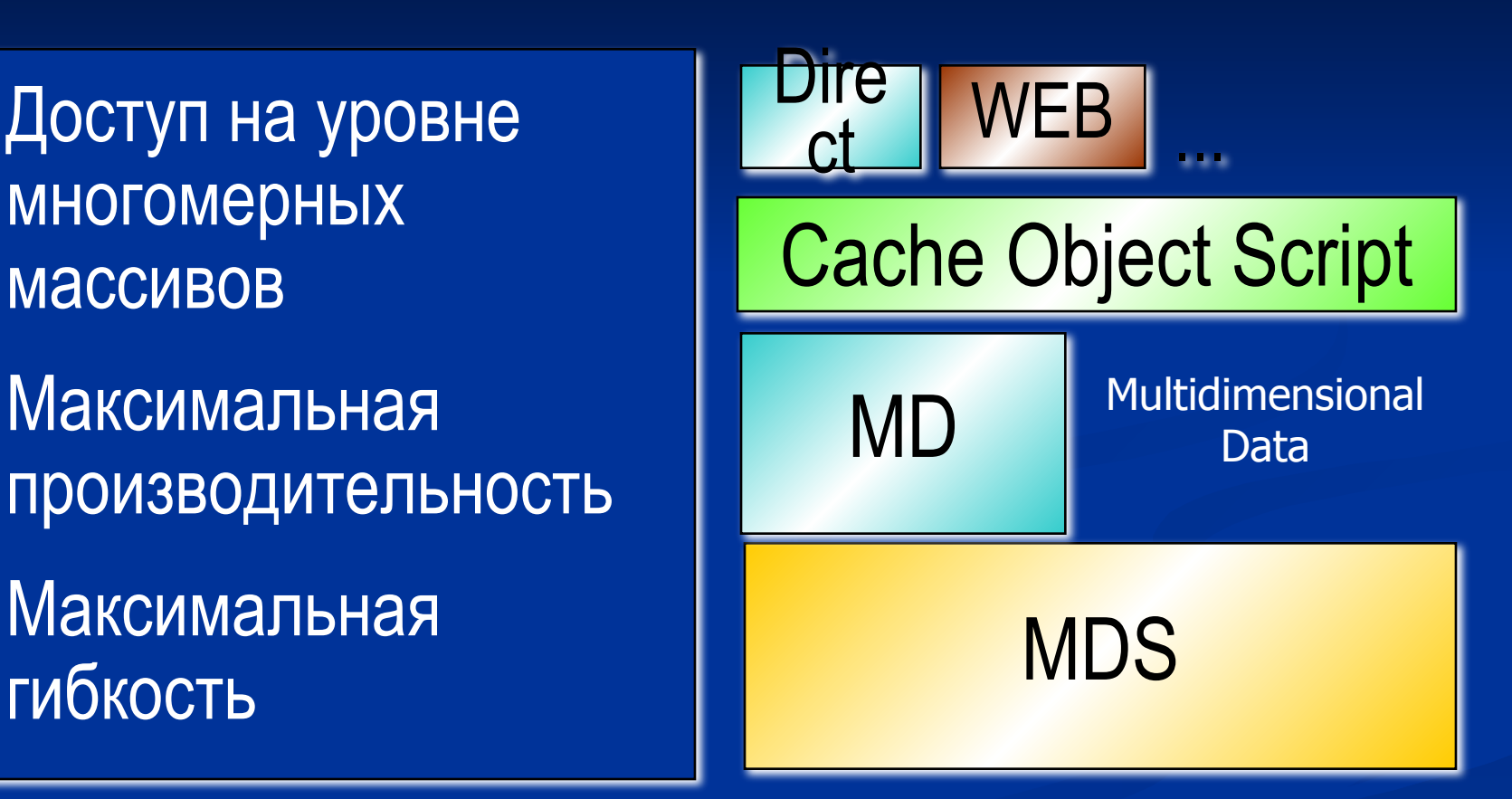

Multidimensional Data Server

# **Caché Objects**

Основа - ODMG ◆ Java, C++ и ActiveX интерфейсы Наследование, инкапсуляция и полиморфизм

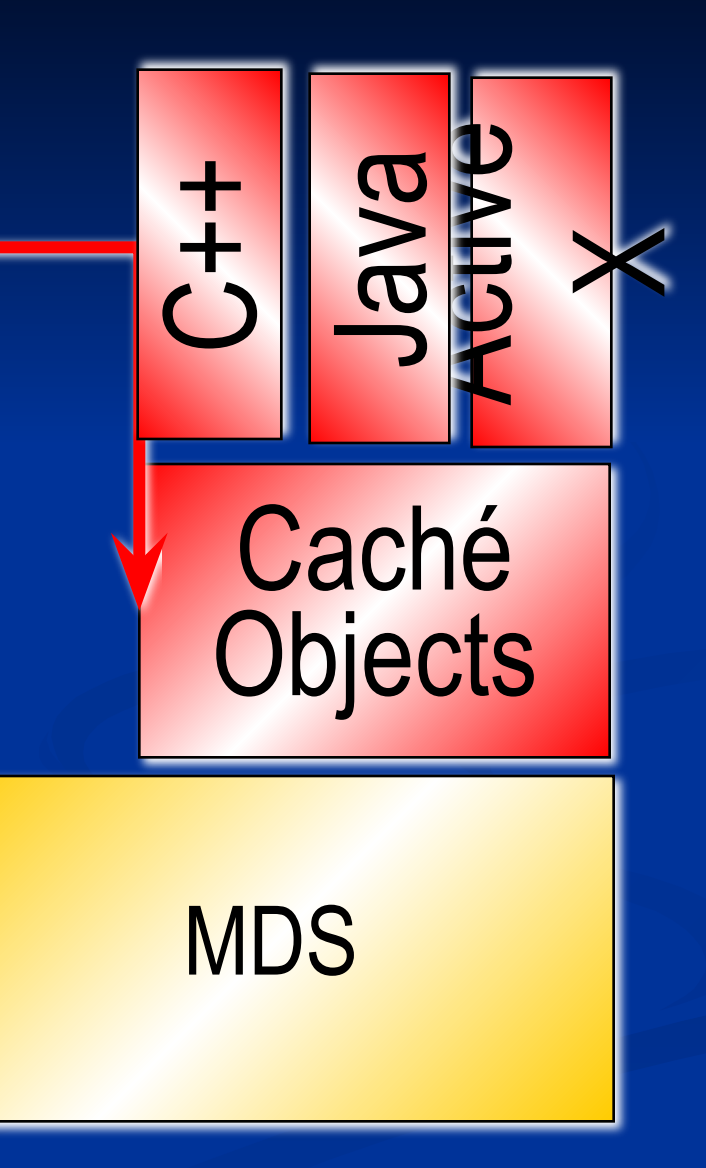

# **Caché SQL**

 $\overline{\text{SQL-92}}$  +

Оптимизированна для обработки транзакций

Caché **SQL** 

**MDS** 

#### **Единая архитектура данных** Другие СУБД **Caché**

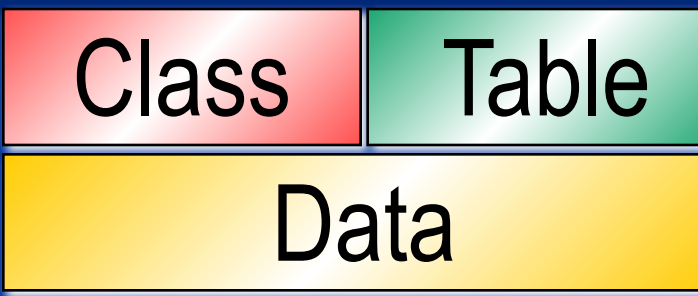

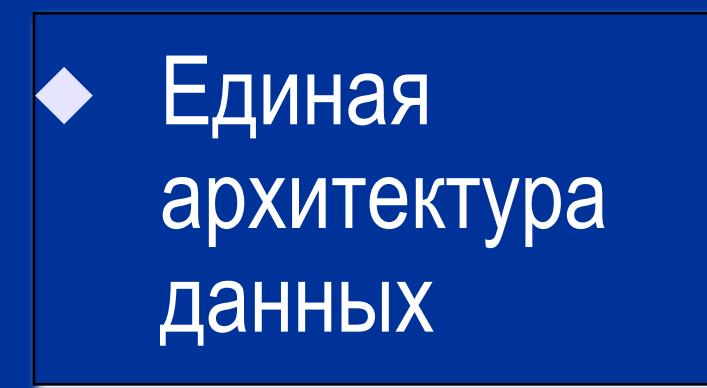

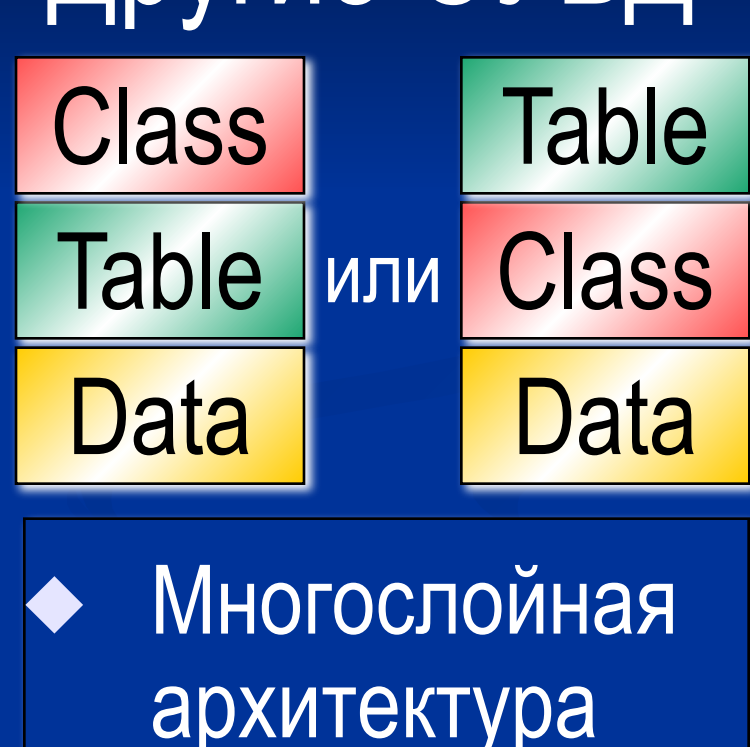

#### **Три типа доступа – одни данные**

- Прямой критические участки
	- SQL построение отчетов, обратная совместимость
	- ◆ Объекты бизнес логика, GUI

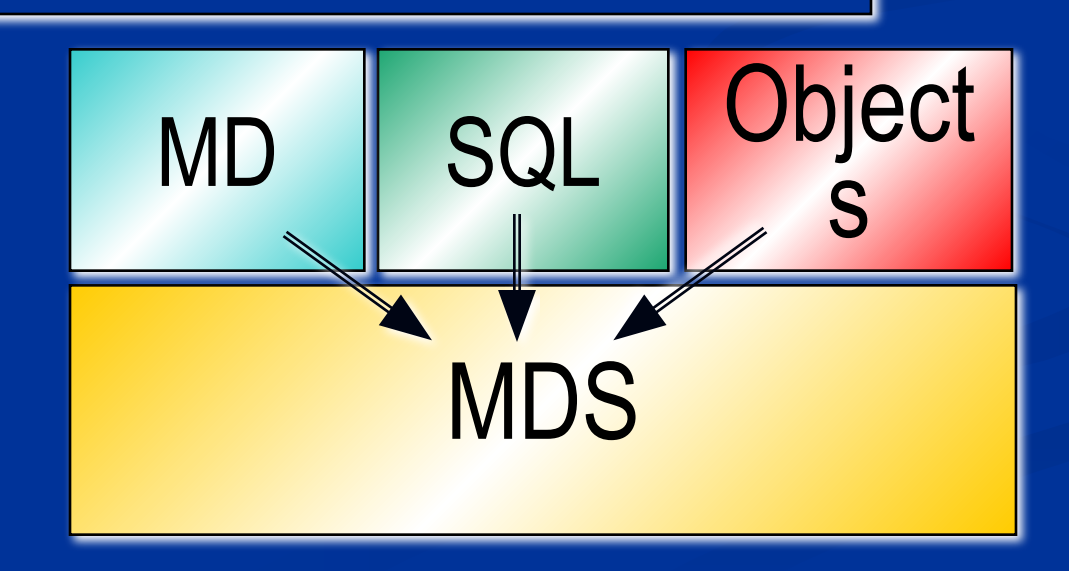

# **Cache' Object Script**

Манипулирование данными в любом представлении

◆ Функциональная полнота

Высокая производительность

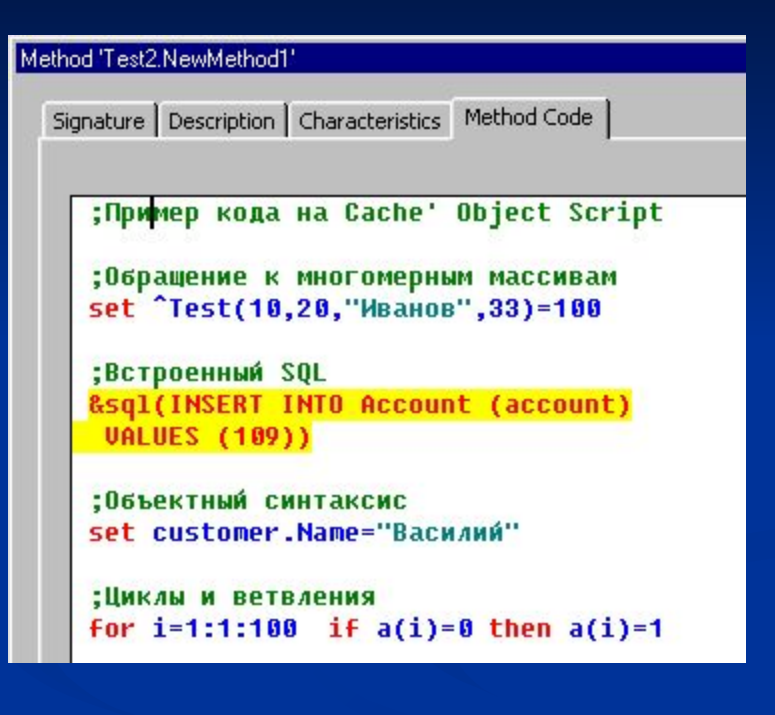

#### **Caché SQL**

Поддерживает все элементы ANSI-стандартов, реализованных для SQL и SQL-92, а также встроенный Embedded SQL. Пример:

**new id, Surname Set Surname="Ivanov" &sql(SELECT ID into :id FROM Person WHERE Surname= :Surname)**

Поиск первой записи Person с фамилией Ivanov. Результат – в переменной id хранится ID записи.

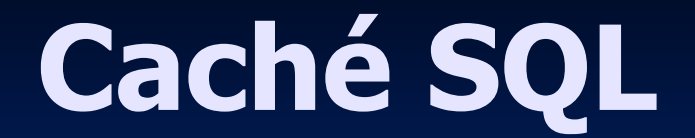

Для поиска всех записей применяется курсор:

**&sql(DECLARE PersCur CURSOR FOR SELECT Surname, DateOfBirth FROM Person WHERE Surname="Ivanov") &sql(OPEN PersCur) &sql(FETCH PersCur INTO :surname, :DateOB) &sql(CLOSE PersCur)**

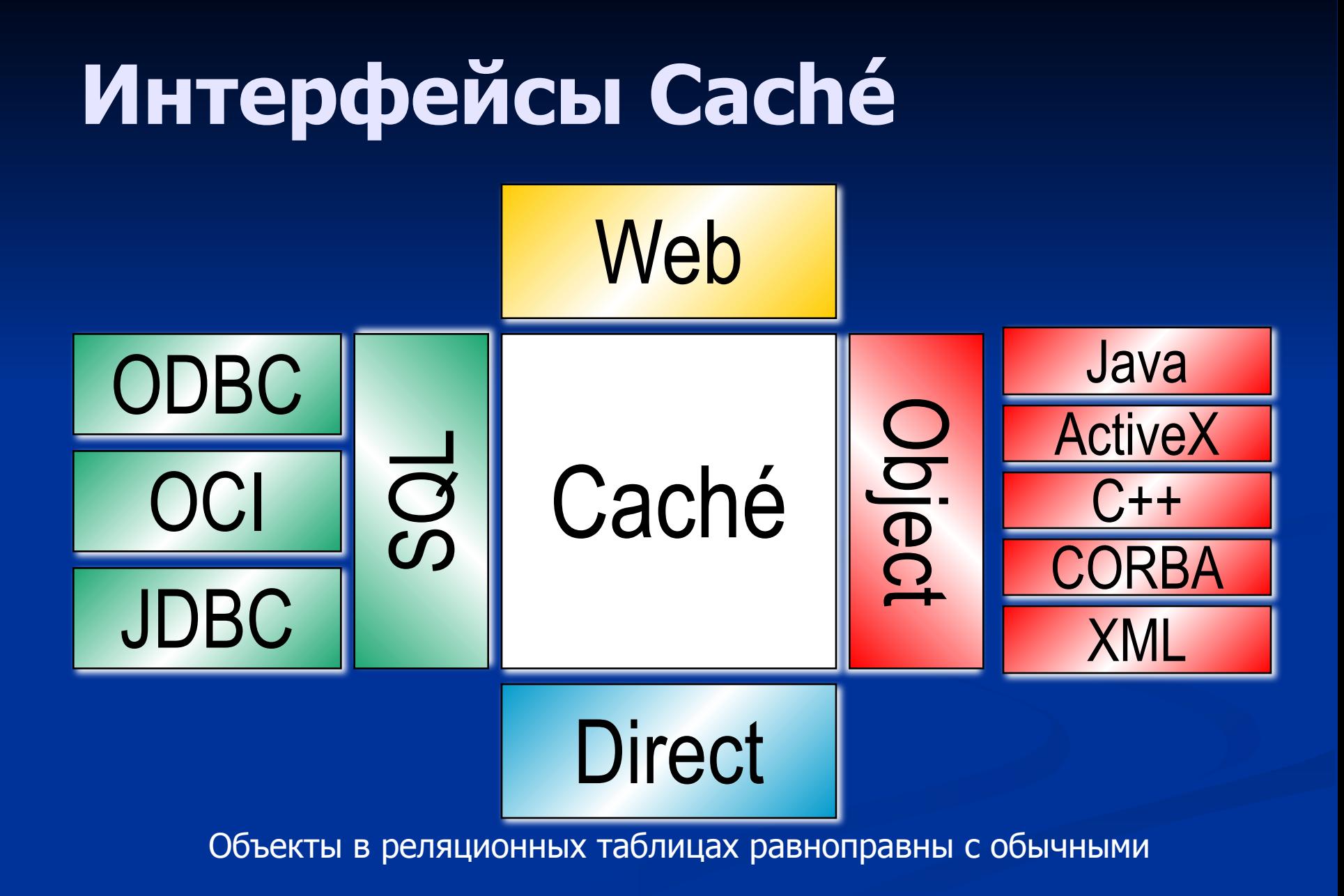

# **Интерфейсы Caché**

- Класс
- Экземпляр
- ID объекта
- Свойство
- Ссылка
- Встраиваемый объект
- Коллекция-список
- Коллекция-массив
- Поток данных
- Индекс
- Запрос
- Метод класса

#### Objects **Relations**

- Таблица
- Строка
- ID-первичный ключ
- Столбец
- Внешний ключ
- Индивидуальные столбцы
- Столбец со списками
- Подтаблица
- blob
- Индекс
- Хранамая proc или view
- Хранимая proc

### **Интерфейсы Caché**

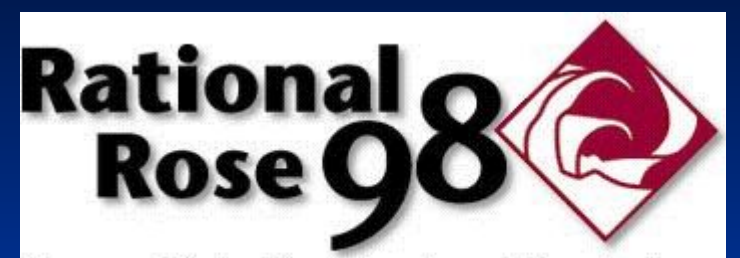

The world's leading visual modeling tool.

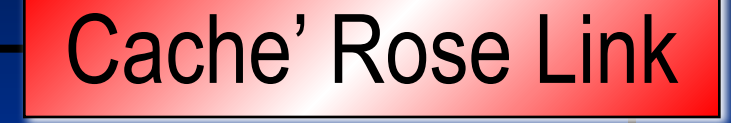

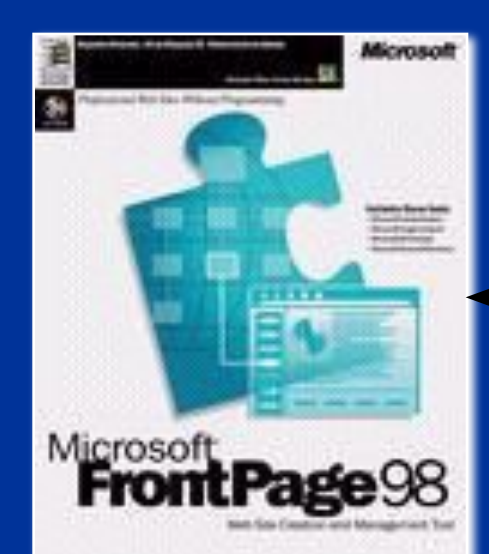

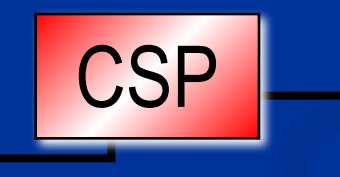

# **Caché**

DDL

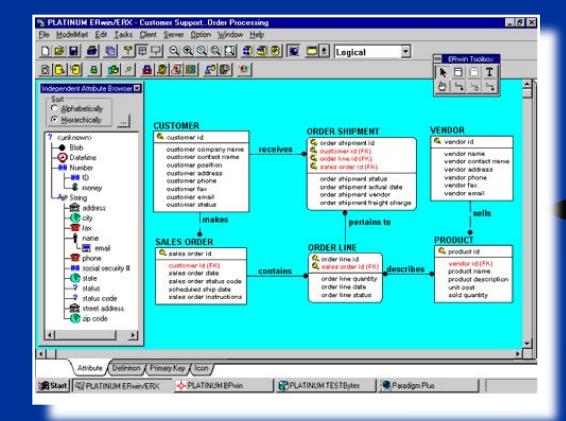

### **Интерфейсы Caché**

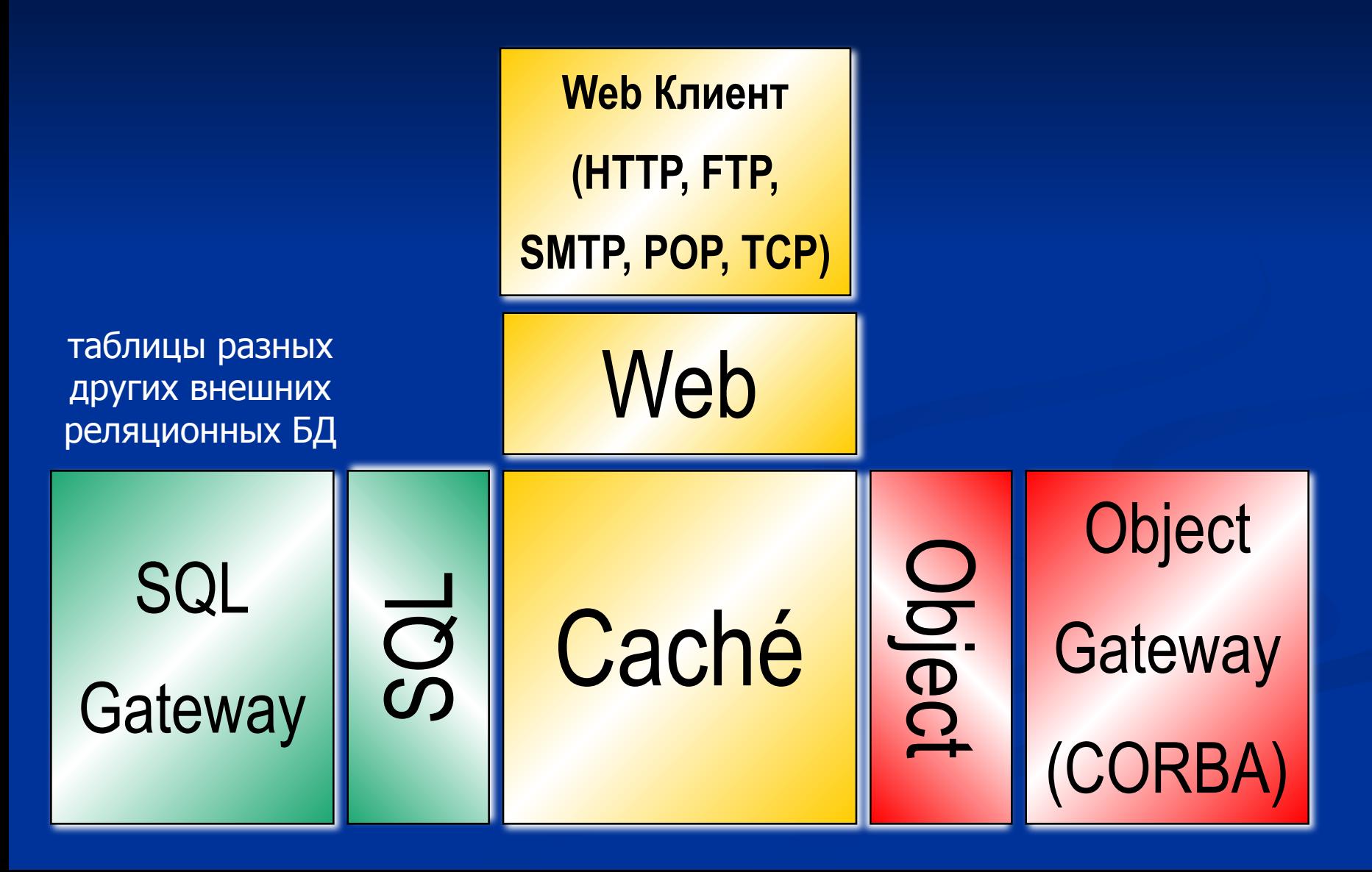

#### **Caché Server Pages для web приложений**

- ◆ СSP идеальный инструмент для построения интерфейса
	- ◆ Динамическая генерация страниц
	- Компактный код, повторное использование (CSR, наследование)
	- ◆ Скорость (код перекомпилирован на сервере)
	- Гипер-события для взаимодействия браузер сервер
	- $\triangleq$  %session Поддержка сессии

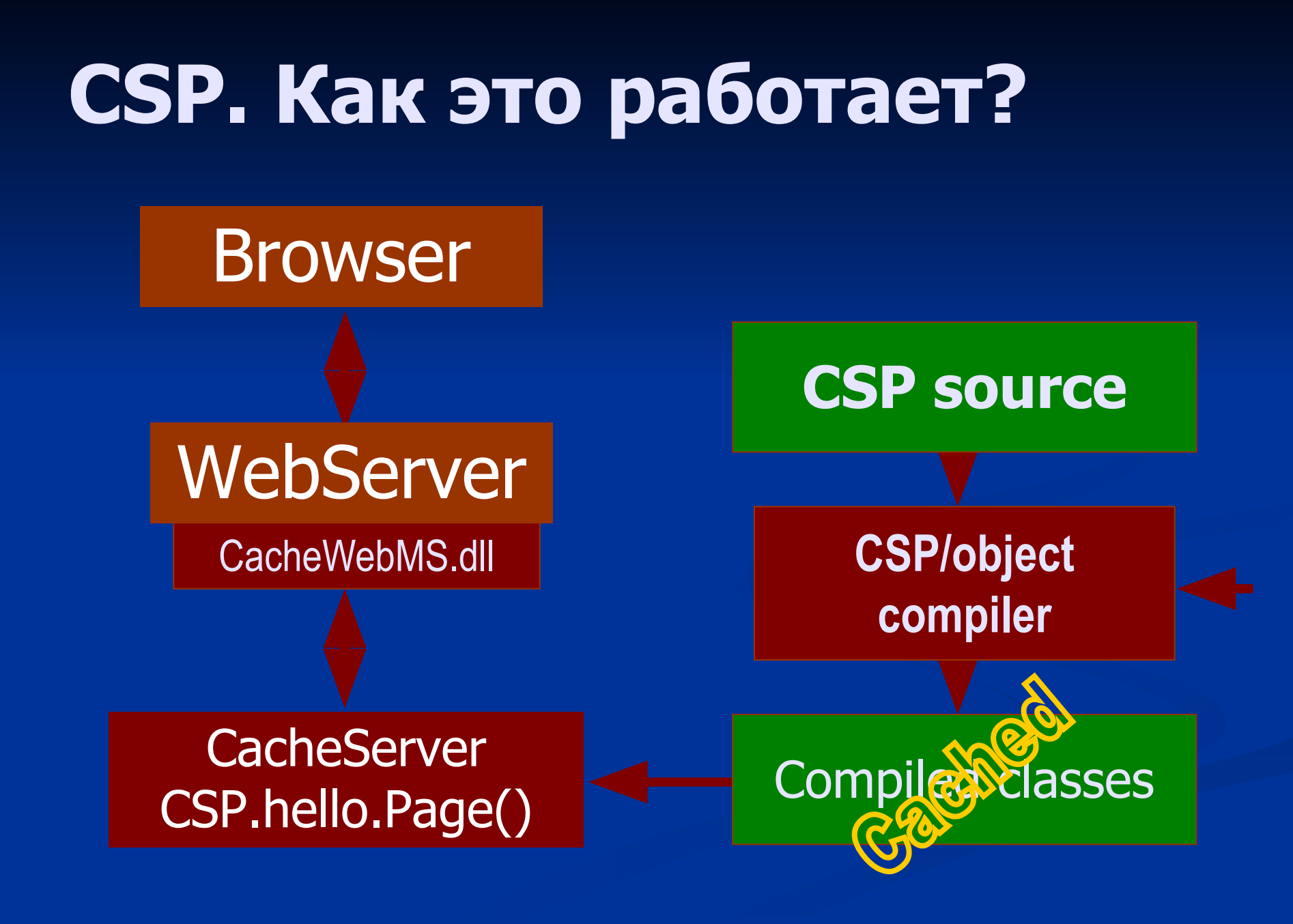

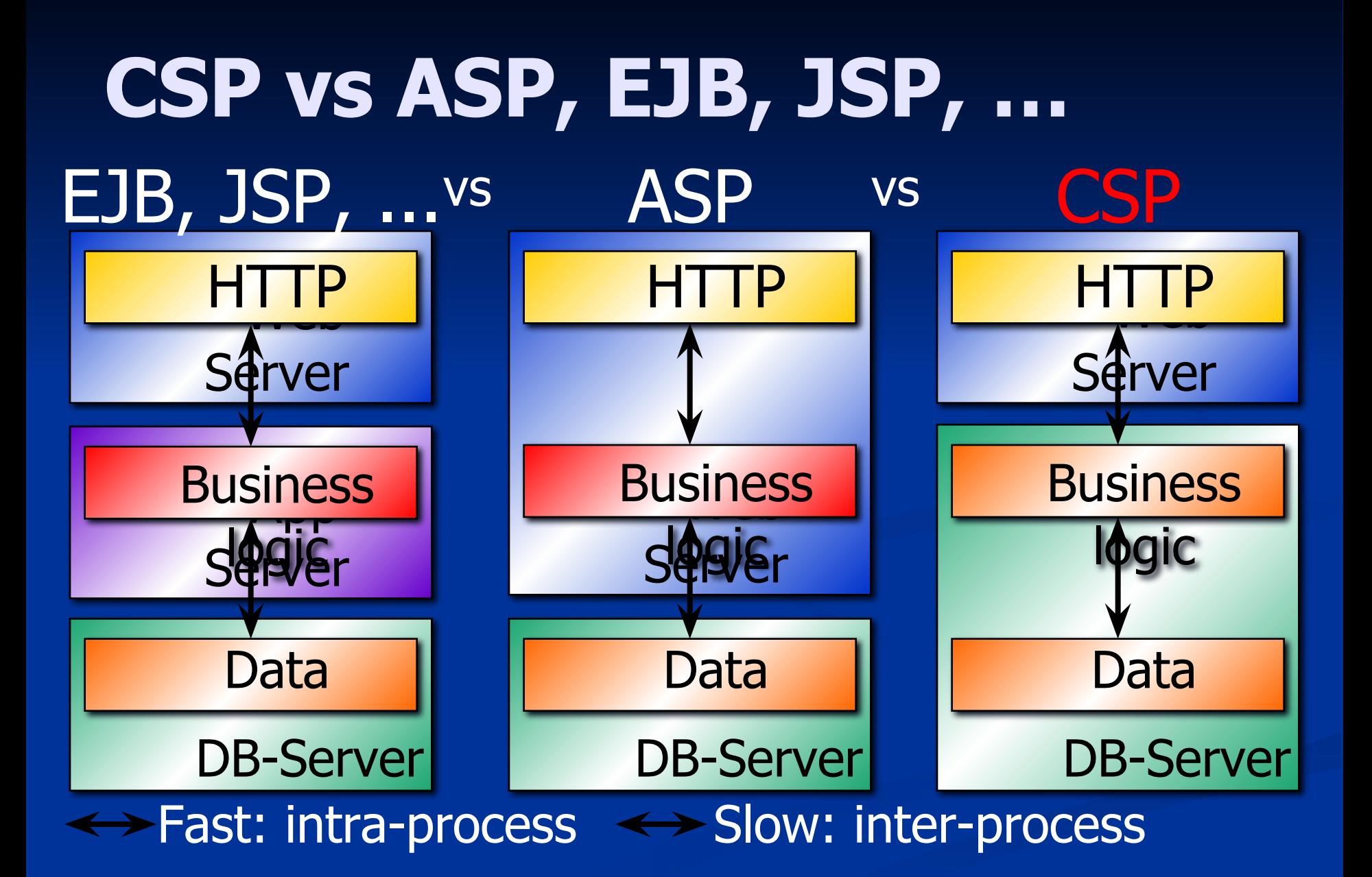

#### **CSP. Пример**

#### Вывод значений свойств объекта, хранящегося в БД Cache:

```
<html>
<head></head>
<body>
   <script language="Cache" runat="Server">
     set obj=##class(Sample.Person).%OpenId(1)
     write obj.Name, "<br>"
     write obj.Age, "<br>"
     do obj.%Close()
   </script>
</body>
</html>
```
#### **Web-Технологии Caché**

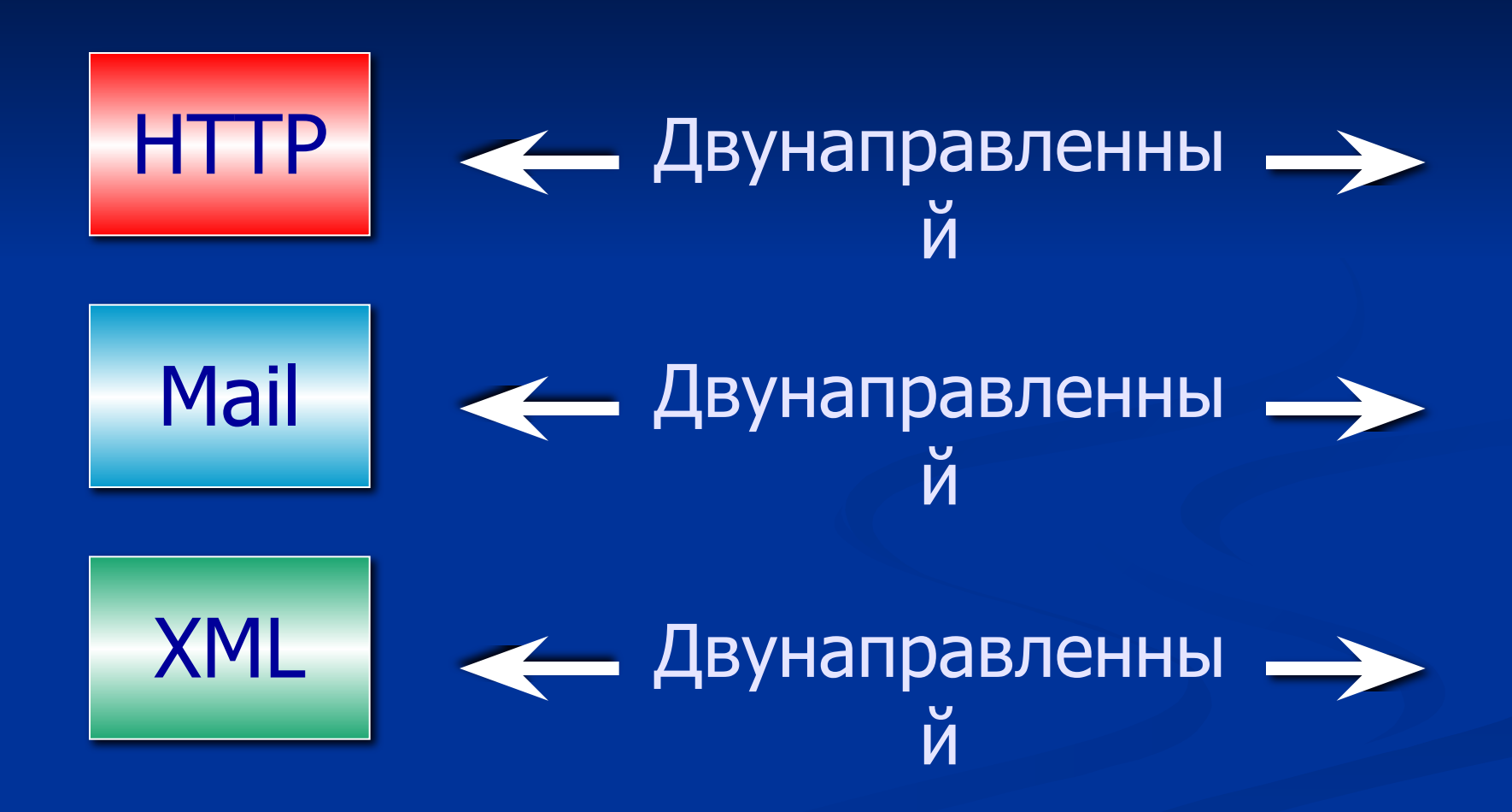

## **Caché – открытая технология**

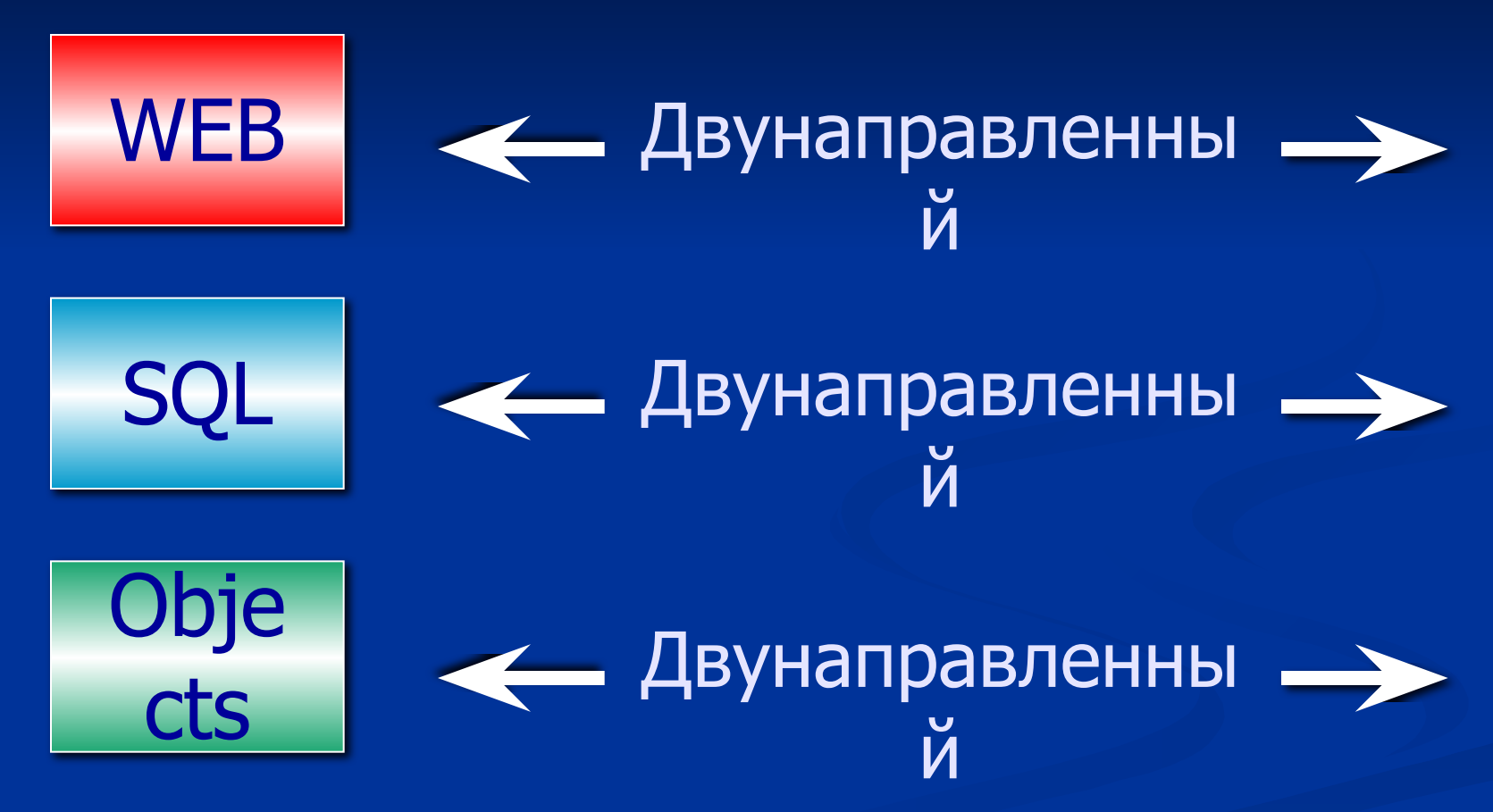

### **Промышленная технология**

- ◆ Надежность
- ◆ Масштабируемость
- ◆ Производительность
- ◆ Открытость
- ◆ Переносимость

#### **Надежность**

◆ Журнал до/после записи ◆ Shadow Server ◆ Репликация • Горячий Backup ◆ Интеграция со средствами системы

## **Надежность, которой доверяют**

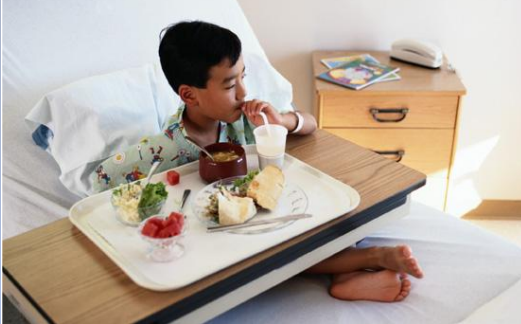

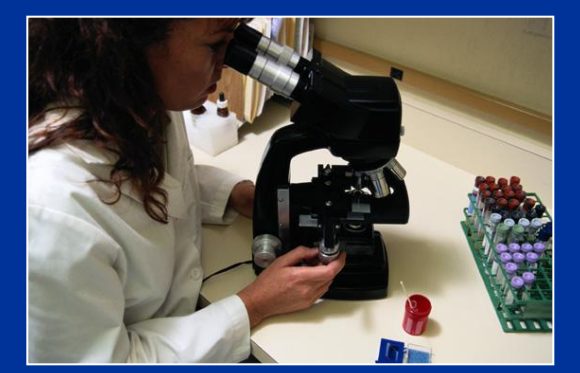

6 из 10 ведущих поставщиков систем для медицины в США

3 крупнейших коммерческих лаборатории в США

10 лучших клиник

в США

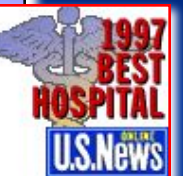

#### **Масштабируемость**

◆ Сервер многомерных данных ◆ Протокол распределенного кеша ◆ NameSpace/DataSet, NWDS

#### **Производительность**

◆ Сервер многомерных данных ◆ Протокол распределенного кеша ◆ Единая архитектура данных

**Philippines Digitel**

Переход с Sybase на Caché

**Построение отчета:**

- Sybase 40 минут
- Caché SQL 30 секунд
- Caché SQL+ COS 8 секунд

### **Открытость**

◆ Утилиты GUI

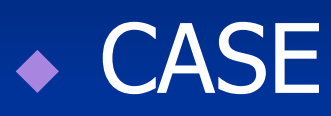

◆ Другие серверные системы

- ◆ Элементы OS
- ◆ Интерфейс к словарю данных
- ◆ Возможность создания собственных интерфейсов

#### **Переносимость**

◆ Windows95/98/NT/Alpha/2000 ◆ UNIX/Linux ◆ OpenVMS

◆ Apache/Netscape/Microsoft …

#### **Транспорт**

- ОАО Восточный порт, Врангель
- ОАО Находкинский Морской Торговый Порт
- ОАО Владивостокский Морской Торговый Порт
- ОАО Петропавловск-Камчатский Морской Торговый Порт
- Мариупольский Морской Торговый Порт
- Московская Железная дорога
- Ярославская Железная дорога
- Аэропорт Сургут
- и другие

#### **Производство**

- Спасскцемент, г. Спасск
- Балабановская спичечная фабрика
- Лиепаяс Металургс, Латвия
- АО «Комитекс», г. Сыктывкар
- АО «Завод Литий»
- АО «Човью Лес»
- Рослегпром
- ОАО «ВИНАП», Новосибирск
- ЦНИИ «Электроприбор»
- $\blacksquare$  КЖБИ N211
- и другие

# **Нефте-газопереработка и энергетика**

- Московская нефтебаза
- Ноябрьскнефтегаз
- Ярославльнефтепродукт
- НовосибирскЭнерго
- Энергосбыт, Чебоксары

и другие

- **BP**
- Esso (Exxon)
- **Shell**
- **APCO**
- **Total**
- **Petrobras**
- Chevron Research & Technology Company
- **Elf Oil Deutschland GmbH**
- Petrofina

# **Гос. и муниципальные структуры**

- Ленводоканал
- Комитет труда и занятости Волгоградской области
- ГНИ Новгород
- Служба соц. защиты Ленинградской области
- Саратов-Терминал
- Главное управление командования ВВ
- и другие

#### **Банки**

- Сбербанк РФ
- Газпромбанк
- Альфа-банк
- Менатеп
- Росбанк а также
- Первый Городской Банк
- КрасБанк
- Северо-Восточный Инвестиционный Банк
- Морбанк
- Chaze Manhattan
- Lloyd's bank
- NatWest Bank
- Deutsche Bank
- **Example 2 Bulgarian National Bank**
- Ceska Sporitelna
- и другие

#### **Связь**

- «Уралсвязьинформ» Пермь
- «Электросвязь» Краснодар
- «Яртелеком» Ярославль
- «Электросвязь» Калуга
- «Электросвязь» Оренбург
- «Электросвязь» Владимир
- «Связь информ» Смоленск
- «Электросвязь» Тамбов
- «Электросвязь» Ульяновск
- «Связьинформ» Астрахань
- «Электросвязь» Орел
- «Электросвязь» Псков

▪ AT&T

▪ ...

- **Irish Telecom**
- **Chezh Telecom**
- **· Malaysian Telecom**
- Deutsche Telecom

#### **Приложения**

#### **Cache TRM:1384**

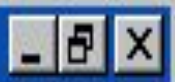

File Edit Help

```
|USER>set ^a(1234567890,"Some String","Another String",1)="Some value"
USER>set ^a(1234567890,"Some String","Another String",2)=1234567890
USER>set ^a(1234567890,"Some String", 1)=2
USER>zwrite ^a
```

```
^a(1234567890,"Some String",1)=2
^a(1234567890,"Some String","Another String",1)="Some value"
^a(1234567890,"Some String","Another String",2)=1234567890
```
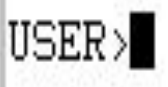

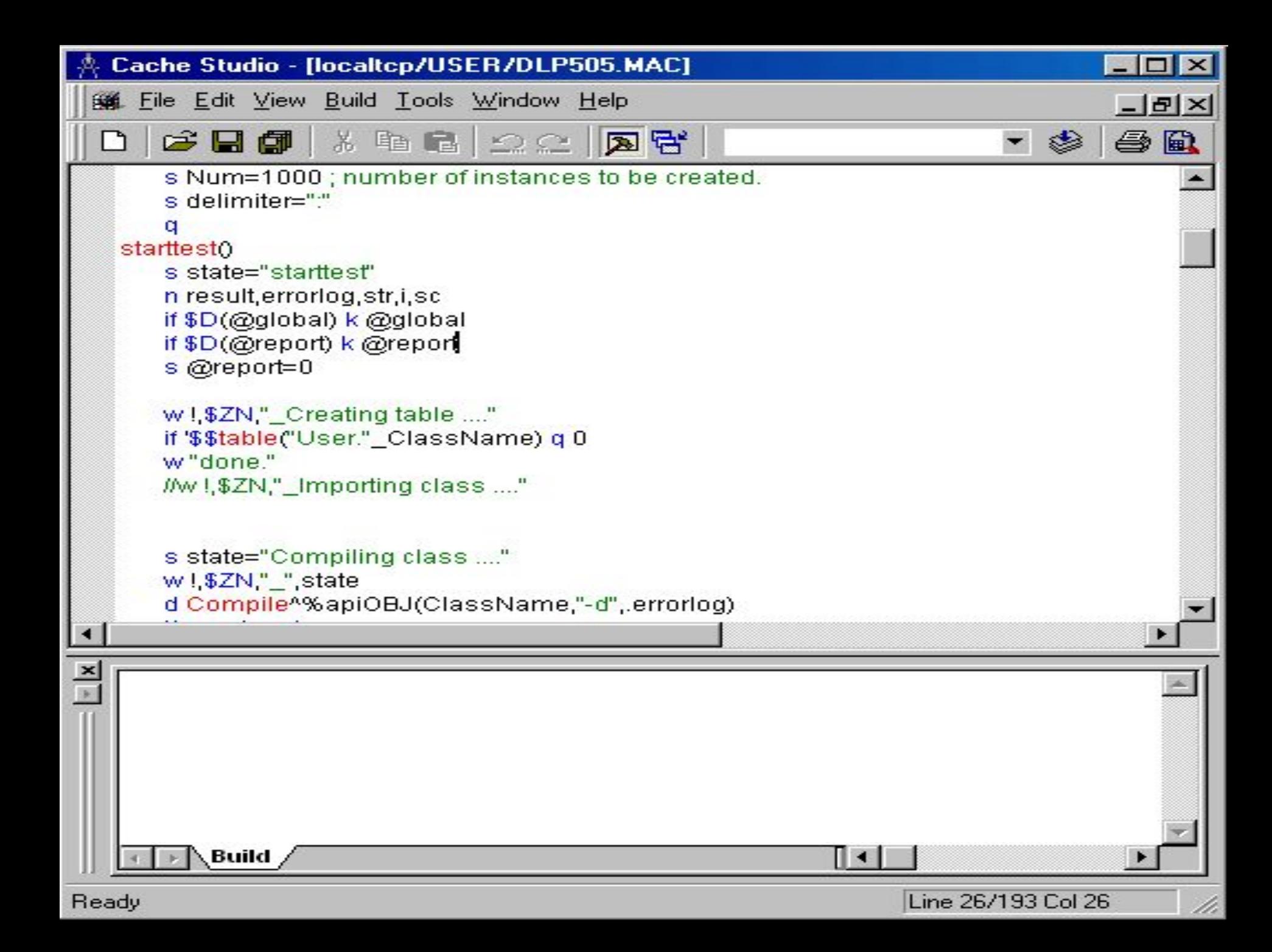

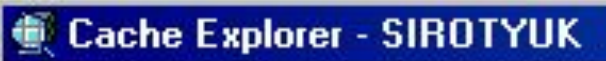

Eile Edit View Options Help

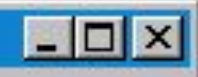

h

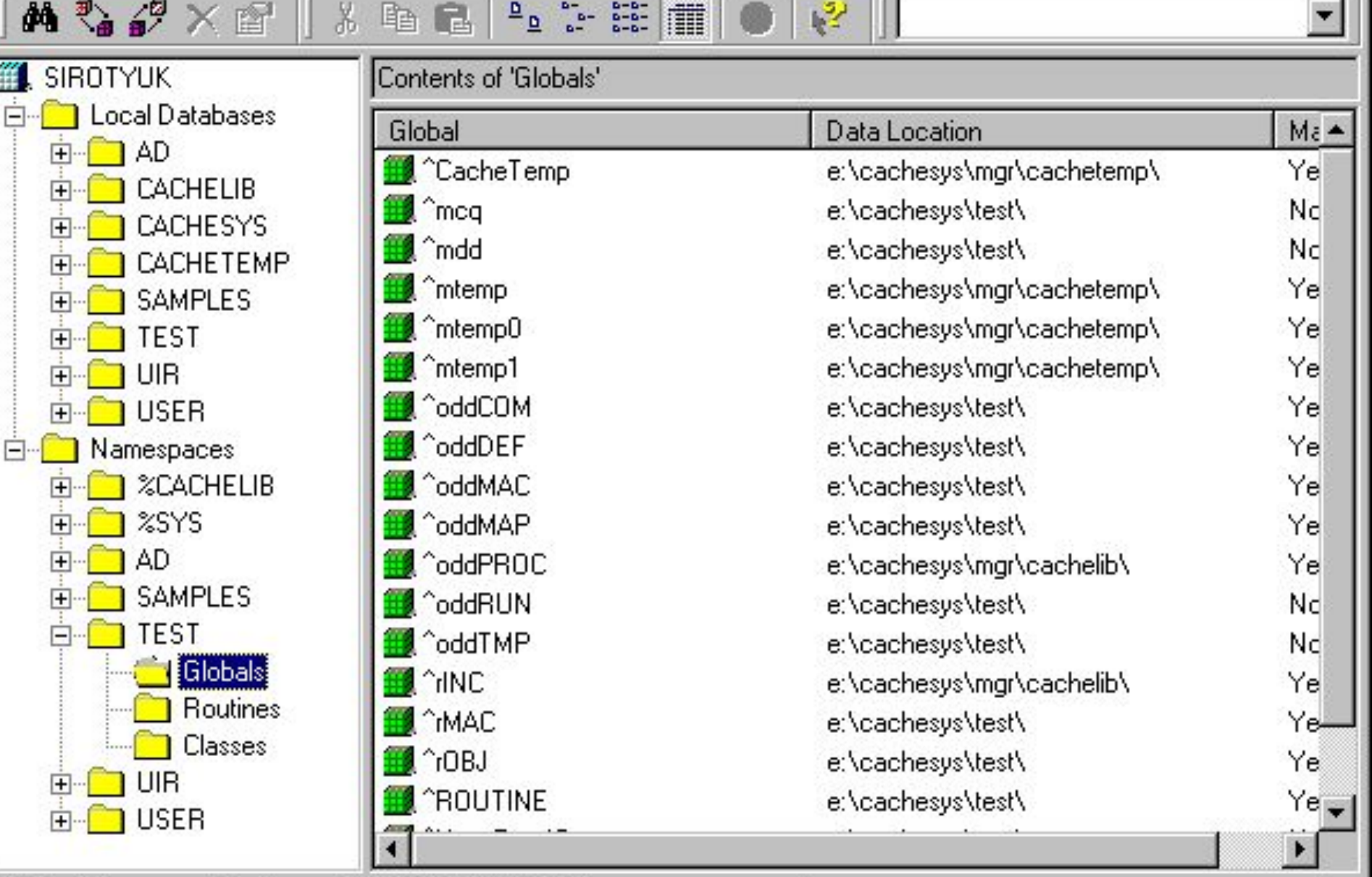

179

Listing as of 11:13:15 11-05-2001

19 item(s)

#### спасибо за внимание